## **WAITLISTING – How To**

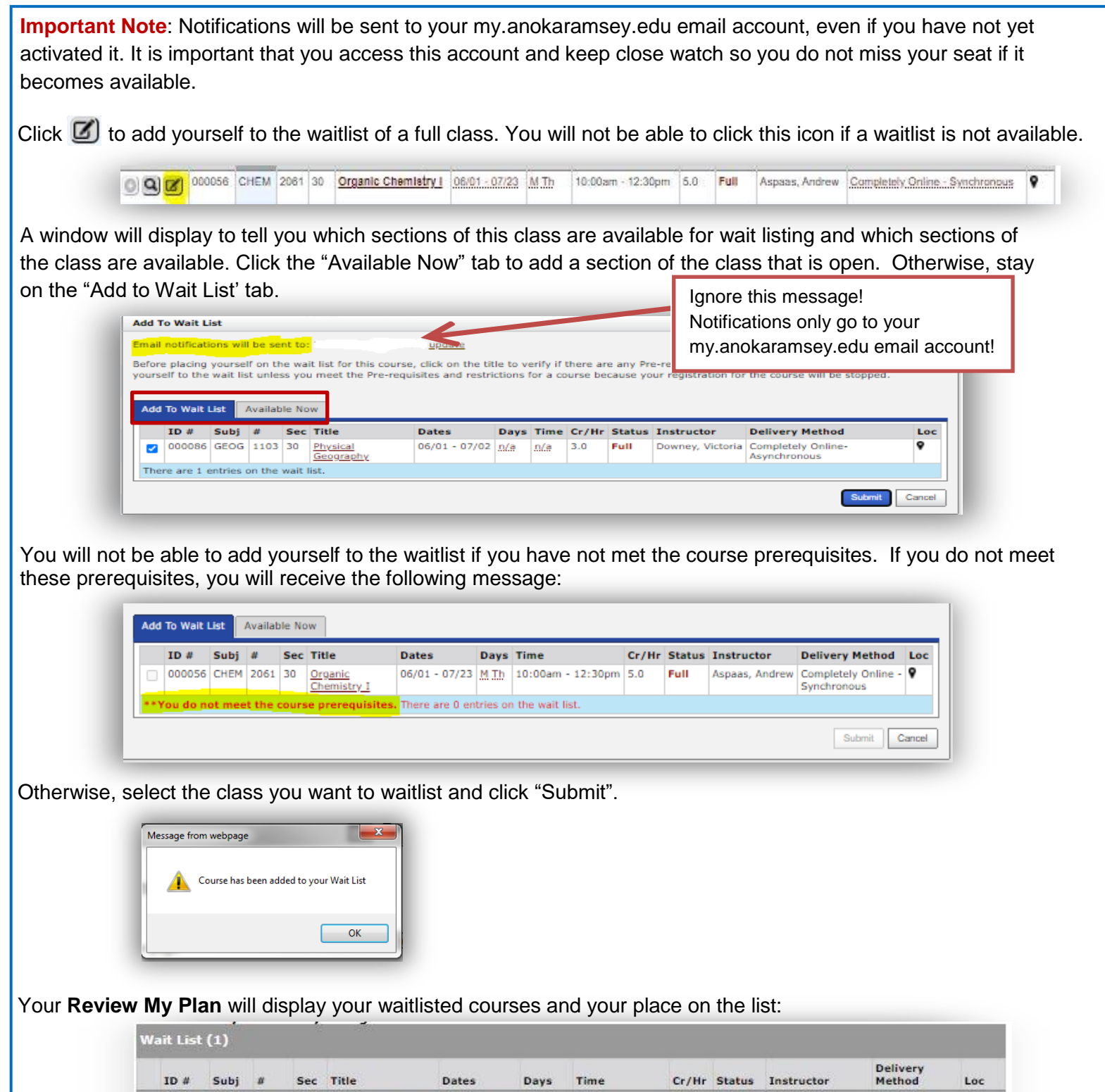

## **Very Important**:

2 000086 GEOG 1103 30

You are number 2 on this waiting list.

Be sure to monitor your my.anokaramsey.edu email account, as you will be notified when your seat becomes available. Once the offer is made you have 24 hours to register. *Seat offers can come at any time of the day or night, including times when offices are closed*. **It is extremely important that you are certain you have no holds or other restrictions (such as prerequisite requirements) that will hinder your ability to register**.

 $m/a$ 

 $3.0$ 

Full

Downey, Victoria

Completely.

Online-Asynchronous  $\circ$ 

Physical Geography 06/01 - 07/02 n/a